Out[24]: Show Code

## **Performance Data Comparison**

This notebook can be used either to view a summary of a single set performance benchmark data or to compare summaries of two sets of performance benchmark data.

Set the variable below to True to compare two sets of data, and rerun all of the cells.

## **CPU** Percentage over time

We are curretly sampling the CPU percentage data at 5s but if you want to resample with a different frequency, change the variable below to the desired frequency (in seconds) and rerun all the cells.

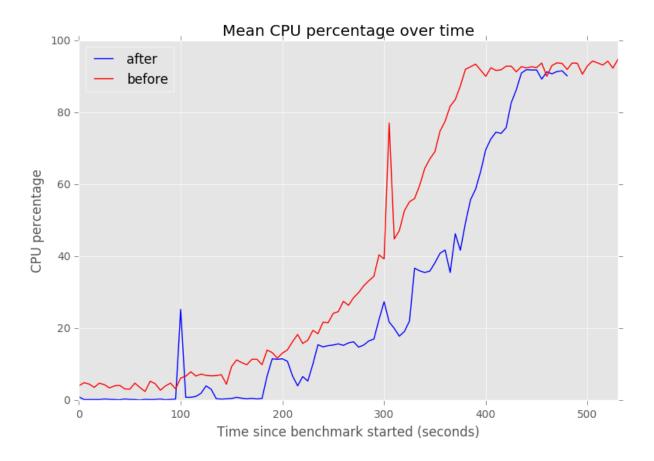

## Throughput Data over time

We see the spike's in below graph because of the way we are testing performance. Since it is a ramp up test throughput does not consistently increase over time.

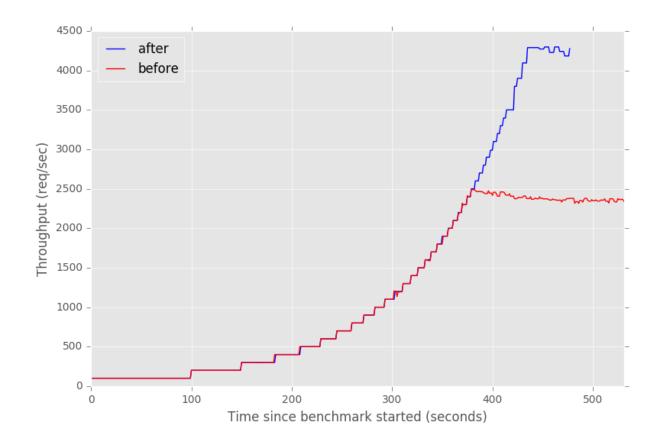

Headroom plot

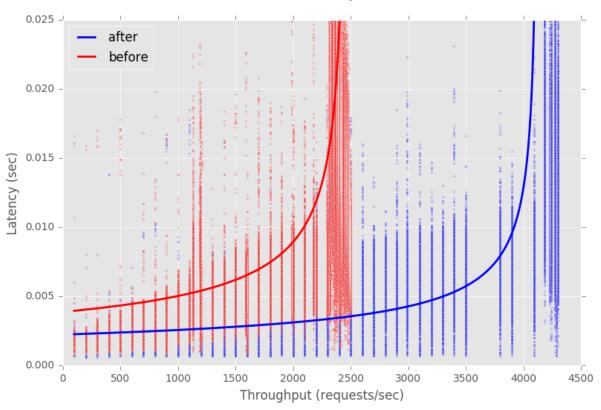

## Headroom plot